## **Quantum computing in HEP**

Abdualazem Fadol

 $\Phi$  .

September 2, 2022

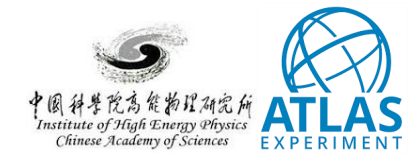

### A quick recap of the framework

2

□ Memory leakage problem was solved:

- *◦* fix the mess on transform
- *◦* restructure the data pre-processing
- *◦* sync the data to files
- *◦* using GridSearchCV (leads to another problem)
- □ Based on Qhep\_Modules/Utilities.py
- □ So far Qiyu Sha tested this successfully

Abdualazem | QC in HEP update

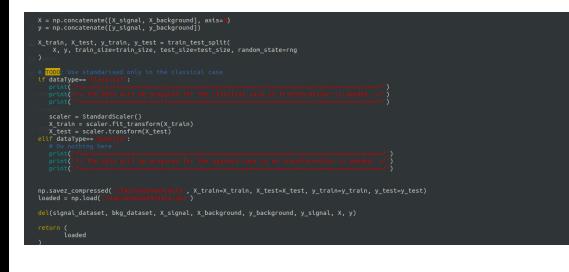

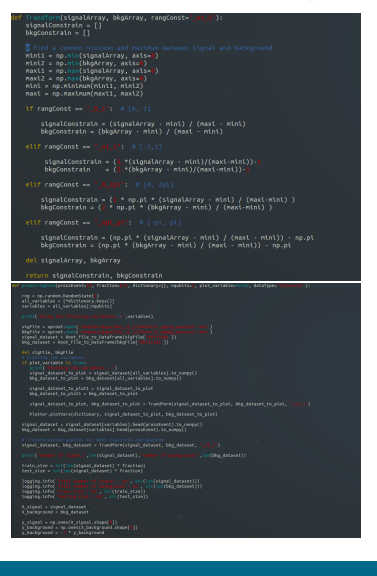

# A quick recap of the framework

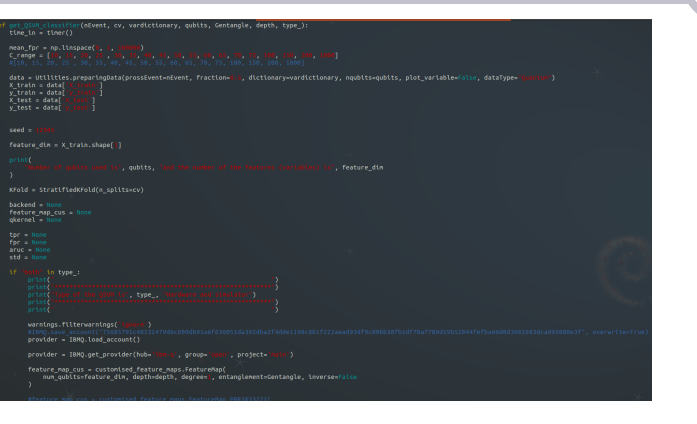

3

- □ Adding two modules:
- 
- *◦* Qhep\_Modules/QSVM\_class.py *◦* Qhep\_Modules/SVM\_class.py
- $\Box$  Combining everything in bin/classification.py
- □ Using single line:

Abdualazem | QC in HEP update

*◦* python bin/classification.py -e Parforward -n 100 -d 1 -t both -q 6 *◦* python bin/classification.py -e Parforward -n 100 -d 1 -t simulator -q 6

#### The GridSearchCV ROC curve problem

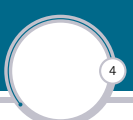

qsvc = QSVC(quantum\_kernel=qkernel, probability=True, C=25) # 25: 2k; 200: 20| for i, (train, test) in enumerate(KFold.split(X, y)):<br>clfq = qsvc.fit(X[train], y[train])<br>scores = clfq.decision\_function(X[test])<br>fpr, tpr, threshold = sklearn.metrics.roc\_curve(y[test], scores)<br>roc\_auc = sklearn.metrics. interp\_tpr = np.interp(mean\_fpr, fpr, tpr) interp\_tpr[@] = @.@<br>tprsq.append(interp\_tpr)<br>aruc\_QSVMs.append(roc\_auc) tpr\_QSVM = np.mean(tprsq, axis=0)<br>fpr\_QSVM = mean\_fpr

 $\square$  The old way of doing the training (memory overload).

 $\square$  The AUC from the scan is different from the one out of the fixed parameters.

#### The GridSearchCV ROC curve problem

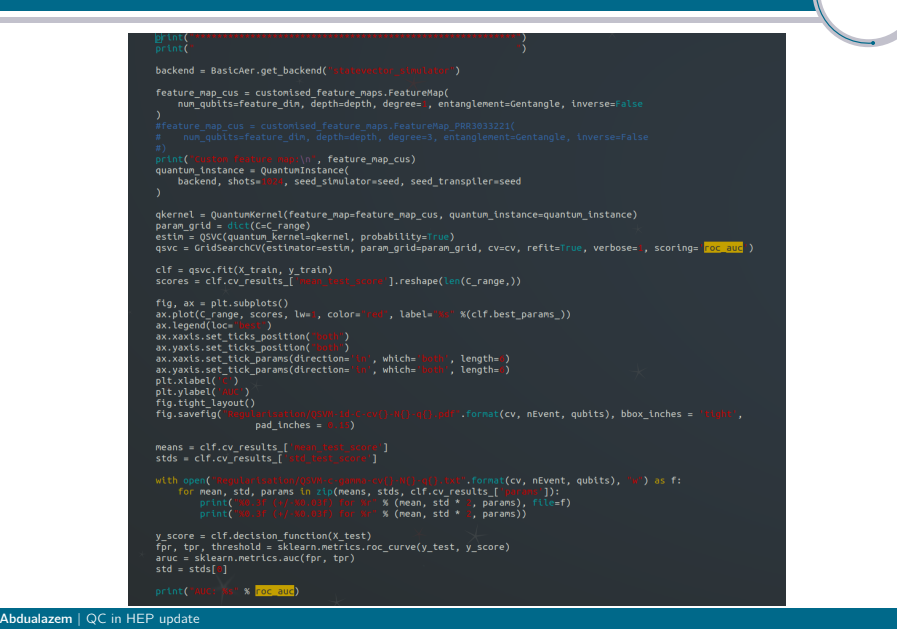

5

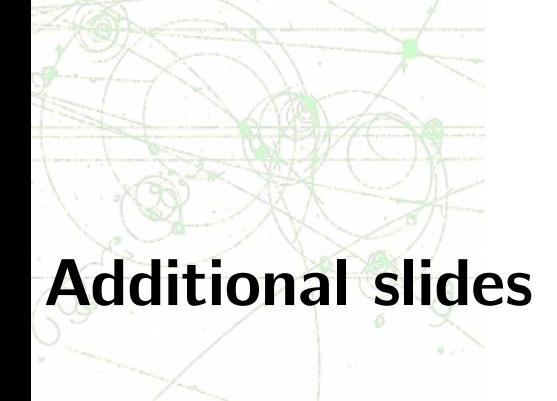